## SAP ABAP table T683S {Pricing Procedure: Data}

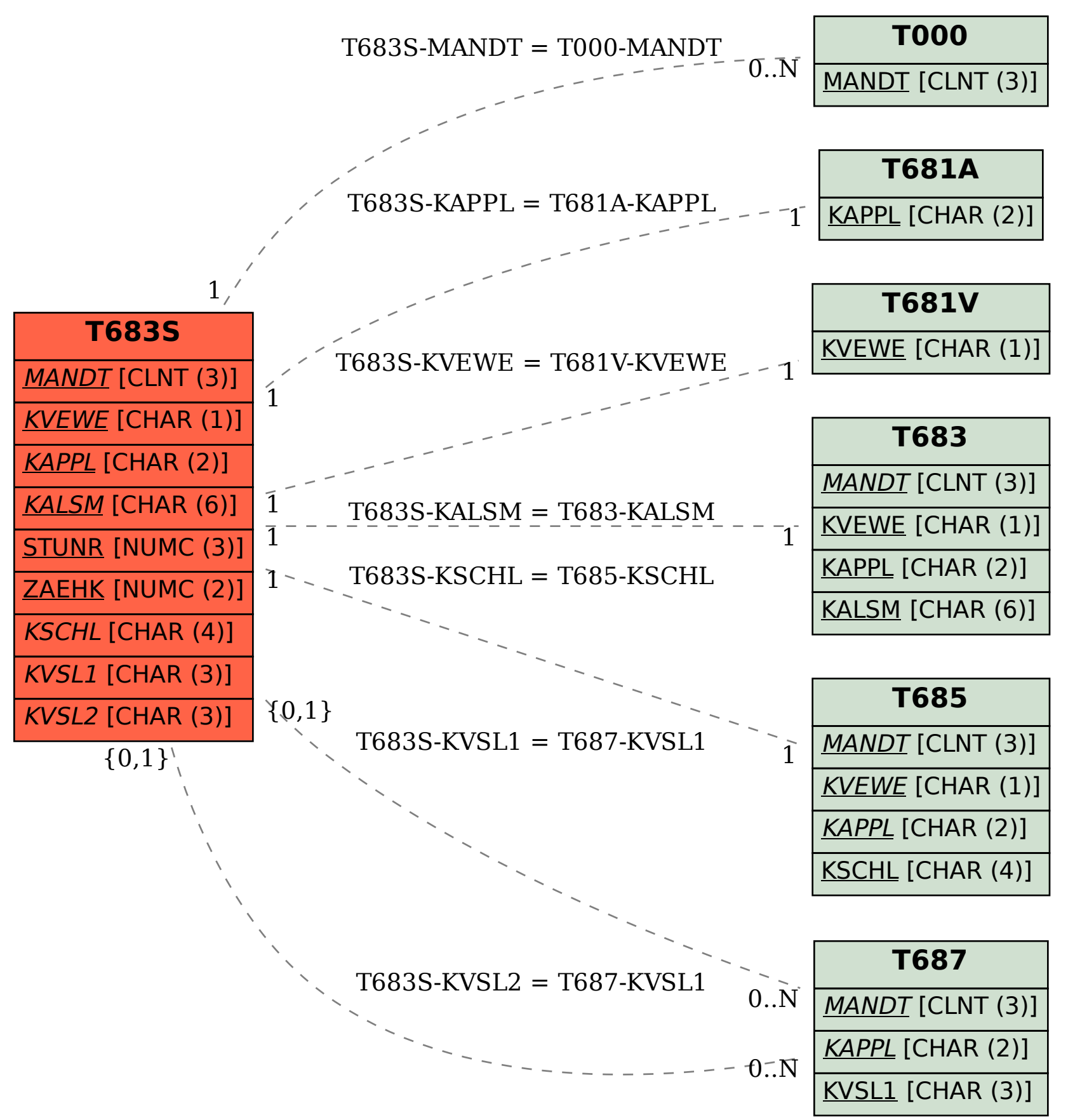